Estudiantes, Profesionales y Publico en General

# **Dirigido a:**

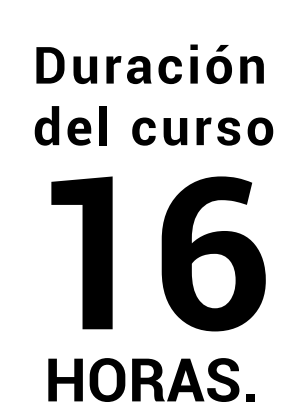

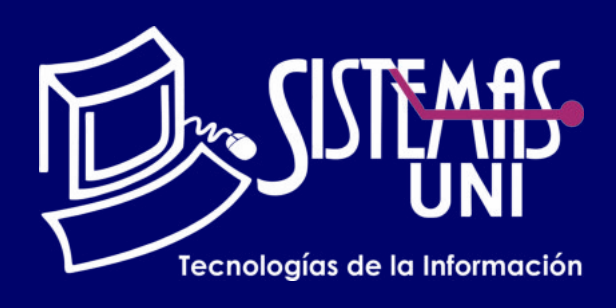

 $NF = PP + EF$ 

Será totalmentepráctica. Se realizarán entre 4 o 5 prácticas de las cuales se eliminará la nota más baja y se obtendrá un promedio (PP). Durante la última sesión se realizará un examen final (EF), el cual se promediará con la nota de prácticas y de esta manera se tendrá la calificación final

#### PROMEDIO DE PRÁCTICAS: NOTA FINAL:

PP=(PR1 + PR2 + PR3 + PR4 - MENOR (PR)

# **Modalidad Online**

### Requiere una PC con las siguientes caracteristicas:

## ANALIZANDO MÉTRICAS CON **Evaluación** FUNCIONES DAX

Conocimientos de Básicos de Power Pivot o Power BI

Aprender a Implementar Métricas con Funciones DAX.

### **ï Conocimientos Previos**

### **• El participante al final del curso sera capaz de :**

**www.sistemasuni.edu.pe**

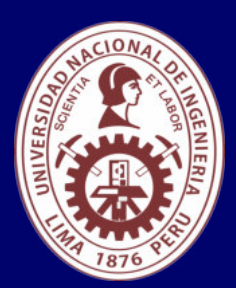

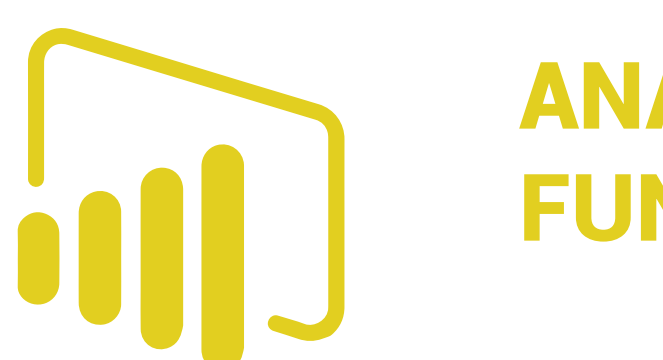

- ï Procesador 1GHZ o más rapido / en un chip (SOC).
- ï RAM 1GB para 32 Bits o 2GB para 64.
- ï Espacio Libre 16GB SO de 32 bits / 32GB SO de 64 bits.
- Una tarjeta gráfica DirectX 9, posterior o controlador WDDM 1.0.
- Pantalla 800x 600 resolución.
- ï Conexión a internet estable.

## **Conéctate a nuestras diferentes Plataformas Digitales:**

Telf.: 200 - 9060 Opción 1 E-mail: sisuni.info@uni.edu.pe  $\boxed{\textcircled{\;}}$  $\bigcirc$ 

Aprenderemos desde CERO, hasta un nivel avanzado, estas fantásticas funciones diseñadas especialmente para hacer análisis de datos en forma rápida y sencilla, a pesar de su complejidad. Complemento perfecto para la creación de columnas adicionales de trabajo y elaboración de métricas, ratios o KPIs, que permitirán evaluar el comportamiento de la información en el negocio, para lo toma efectiva de decisiones y lograr los objetivos.

- ï Evaluando el contexto.
- $\cdot$  Introducción.
- Contexto de filtro.
- Contexto de fila.
- **· Trabajando con ambos contextos.**
- **· Función EARLIER.**
- **· Casos Prácticos.**

# CLASE #01

- **· Introducción a DAX.**
- **· Qué es DAX.**
- **· Tipo de Datos.**
- **· Medidas vs Columnas calculadas.**
- · Funciones de Tablas.
- **· Función FILTER.**
- **· Función ALL.**
- **· Función ALLEXCEPT.**
- **· Función DISTINCT.**
- **· Función RELATEDTABLE.**
- **· Casos Prácticos.**

- **· Funciones de Cálculo.**
- **· Función SUM.**
- **· Función SUMX.**
- **· Función AVERAGEX.**
- **· Función MINX.**
- **· Función MAXX.**
- **· Función CALCULATE.**
- **· Casos Prácticos.**

# CLASE #03 CLASE #04

- **· Inteligencia de Tiempo.**
- **· Construcción de tablas calendario.**
- **· Función YTD.**
- **· Función QTD.**
- **· Función MTD.**
- **· Función SAMEPERIODLASTYEAR.**
- **· Función PARALLERLERIOD.**
- **· Función DATESADD.**
- **· Implementando Dahboards con DAX.**

# CLASE #02

# "Aumenta tus conocimientos, desarrolla nuevas habilidades y construye hoy tu futuro".